sshd[3167]: pam\_succeed\_if(sshd:auth): requirement "uid >= 1000" not met by user "root"

306 admin July 22, 2025 Common Errors & Troubleshooting 24759

How to solve the error sshd[3167]: pam\_succeed\_if(sshd:auth): requirement "uid >= 1000" not met by user "root" ?

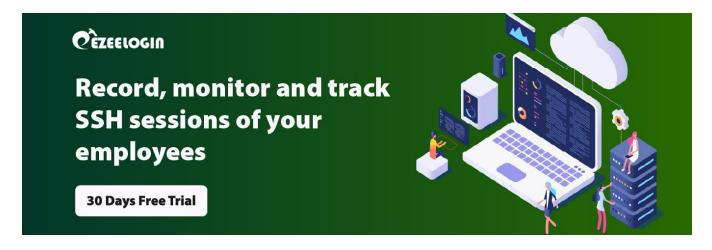

Overview: This article explains, how to resolve the error "sshd[3167]: pam\_succeed\_if(sshd:auth): requirement "uid >= 1000" not met by user "root" that appears in the log when root login to a remote server via SSH fails.

Step 1: Check for the logs on the remote server using tail -f /var/log/secure or tail -f /var/log/auth.log

```
[root@remote_server ~]# tail -f /var/log/secure
Apr 27 13:41:29 otp sshd[3384]: pam_unix(sshd:session): session
closed for user root

Apr 27 13:41:32 otp sshd[3403]: pam_unix(sshd:auth): authentication
failure; logname= uid=0 euid=0 tty=ssh ruser= rhost=192.168.29.43
user=root

Apr 27 13:41:32 otp sshd[3403]: pam_succeed_if(sshd:auth):
requirement "uid >= 1000" not met by user "root"

Apr 27 13:41:34 otp sshd[3401]: error: PAM: Authentication failure
for root from 192.168.29.43

Apr 27 13:41:34 otp sshd[3401]: Received disconnect from
192.168.29.43 port 50064:11: Auth failed [preauth]

Apr 27 13:41:34 otp sshd[3401]: Disconnected from 192.168.29.43 port
50064 [preauth]
```

**Step 2:** To resolve the issue, make sure that "**PermitRootLogin**" is set to "**yes**" in the **SSHD** configuration file of the remote server. After making this change, **restart** the **sshd** service.

```
[root@remote_server ~]# vi /etc/ssh/sshd_config
PermitRootLogin yes
[root@remote_server ~]# service sshd restart
```

**Step 3:** To enable root login for localhost and for a specific IP address, use the following configuration in /etc/ssh/sshd\_config:

```
Match host localhost

PermitRootLogin yes

PubkeyAuthentication yes

PasswordAuthentication yes
```

Match Address 192.168.29.74

PermitRootLogin yes

PubkeyAuthentication yes

PasswordAuthentication no

## **Related Articles**

Failed to establish SSH session

sshd[902]: debug1:PAM: password authentication failed for an illegal user: Authentication failure

Could not connect or access the remote servers/devices

Online URL:

https://www.ezeelogin.com/kb/article/sshd3167-pam\_succeed\_if-40;sshdauth-41;-requirement-uid-=-1000-not-met-by-user-root-306.html